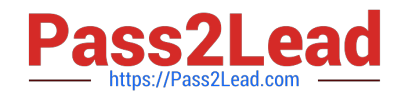

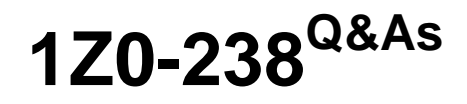

Oracle EBS R12: Install

# **Pass Oracle 1Z0-238 Exam with 100% Guarantee**

Free Download Real Questions & Answers **PDF** and **VCE** file from:

**https://www.pass2lead.com/1z0-238.html**

100% Passing Guarantee 100% Money Back Assurance

Following Questions and Answers are all new published by Oracle Official Exam Center

**8 Instant Download After Purchase** 

**83 100% Money Back Guarantee** 

- 365 Days Free Update
- 800,000+ Satisfied Customers  $\epsilon$  or

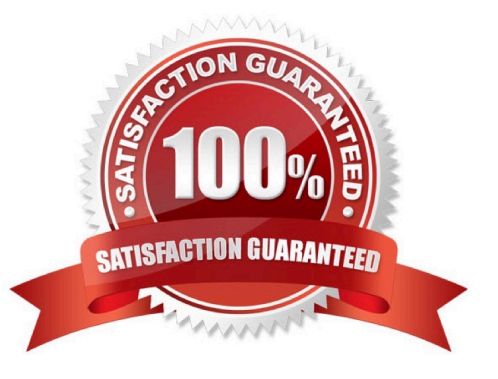

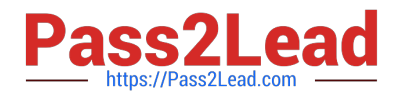

## **QUESTION 1**

The connection between the client and Oracle Applications R12 E-Business Suite forms is provided through \_\_\_\_\_.

- A. Net8
- B. SQL\*Net
- C. An applet
- D. Java Database Connectivity (JDBC)

Correct Answer: C

## **QUESTION 2**

Identify the environmental variable that defines to which ORACLE schema the System Administration responsibility connects.

- A. GWYID
- B. DBNAM
- C. FNDNAM
- D. FNDCPASS
- E. APPLFENV
- Correct Answer: C

#### **QUESTION 3**

Which command needs to be run to add a new node to an existing system?

- A. perl adautocfg.pl
- B. perl adaddnode.pl
- C. perl adcfgclone.pl addnode
- D. perl adcfgclone.pl appsTier

Correct Answer: B

# **QUESTION 4**

Which two tasks can you perform with the Application DBA (AD) Controller utility? (Choose two.)

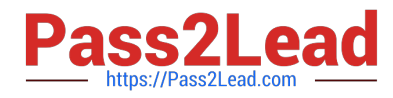

- A. Restart a failed patch.
- B. Review the worker status.
- C. Assign a job to the worker.
- D. Restart a completed worker.
- E. Restart a terminated worker.

Correct Answer: BE

# **QUESTION 5**

Identify three valid AD utilities for Oracle E-Business Suite R12. (Choose three.)

- A. admail
- B. adjkey
- C. adident
- D. adsplice
- E. adcontrol
- F. adcfgclon
- G. adlicmgr.sh
- Correct Answer: BCD

[1Z0-238 PDF Dumps](https://www.pass2lead.com/1z0-238.html) [1Z0-238 Study Guide](https://www.pass2lead.com/1z0-238.html) [1Z0-238 Exam Questions](https://www.pass2lead.com/1z0-238.html)